[Ganeti overview](#page-3-0) [Cluster operations](#page-29-0)<br>  $\Omega$  [Deployment scenarios](#page-14-0) Cluster operations Concerned Cluster operations<br>  $\Omega$ 

## Ganeti Enterprise Virtualisation

#### Iustin Pop

Google Switzerland

March 2, 2012

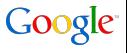

## **Outline**

#### [Ganeti overview](#page-3-0)

**[Basics](#page-3-0) [Architecture](#page-8-0)** 

#### [Deployment scenarios](#page-14-0)

[Generic scenarios](#page-14-0) [Google usage](#page-22-0)

#### [Cluster operations](#page-29-0)

[Internal operations](#page-29-0) [Google-specific workflows](#page-34-0)

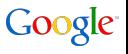

[Ganeti overview](#page-3-0) [Deployment scenarios](#page-14-0) [Cluster operations](#page-29-0) Cluster operations Cluster operations Cluster operations<br>Operations Cluster operations Companions Companions Companions Cluster operations Companions Cluster operatio

## **Overview**

I will talk about. . .

- what Ganeti is
- deployment scenarios
- usage in Google:
	- in the corporate (internal) infrastructure
	- this is not used for user-facing products (search, gmail, ...)
- software used, tools and infrastructure

Terminology I might use (accidentally):

node physical machine (Xen dom0, KVM host) instance virtual machine (Xen domU, KVM guest)

## **Outline**

#### [Ganeti overview](#page-3-0) **[Basics](#page-3-0)** [Architecture](#page-8-0)

#### [Deployment scenarios](#page-14-0)

[Generic scenarios](#page-14-0) [Google usage](#page-22-0)

#### [Cluster operations](#page-29-0)

<span id="page-3-0"></span>[Internal operations](#page-29-0) [Google-specific workflows](#page-34-0)

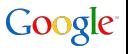

[Ganeti overview](#page-3-0) [Deployment scenarios](#page-14-0) Deployment scenarios Deployment scenarios Deployment scenarios Deployment Scenarios Deployment scenarios Deployment operations Deployment operations Deployment Deployment Deployment De

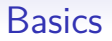

- virtualisation management
- at cluster, not individual machine level
- designed for internal as opposed to external usage

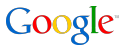

## **Concepts**

Main idea is to abstract low-level details:

- the hypervisor being used
- details of resource allocation
- VM allocation

And instead interact with the cluster as an entity, instead of the individual machines.

[Ganeti overview](#page-3-0) [Deployment scenarios](#page-14-0) [Cluster operations](#page-29-0) Cluster operations Cluster operations Cluster operations Cluster operations Cluster operations Cluster operations Concerned Cluster operations Concerned Cluster opera

## Stable features

- virt: supports Xen and KVM
- storage: file-based storage, LVM, DRBD
- manual failover of VMs in case of machine failures
- cluster sizes of 1 to few hundred of physical machines
- bridged and routed network configurations
- guest OSes are installed via "OS definitions"

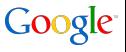

Saneti overview and the comparison of the [Deployment scenarios](#page-14-0) and the comparison of the [Cluster operations](#page-29-0) operations operations operations operations operations operations operations operations operations operations oper

## Experimental features

- LXC as light-weight virtualisation
- shared storage and RBD
- use as machine management layer (e.g. integration with IPMI)

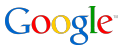

**[Ganeti overview](#page-3-0)** [Deployment scenarios](#page-14-0) Deployment scenarios Deployment scenarios Deployment scenarios Deployment scenarios Deployment scenarios Deployment scenarios Deployment scenarios Deployment operations Deployment De

## **Outline**

#### [Ganeti overview](#page-3-0) **[Basics](#page-3-0) [Architecture](#page-8-0)**

#### [Deployment scenarios](#page-14-0)

[Generic scenarios](#page-14-0) [Google usage](#page-22-0)

#### [Cluster operations](#page-29-0)

<span id="page-8-0"></span>[Internal operations](#page-29-0) [Google-specific workflows](#page-34-0)

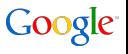

**[Ganeti overview](#page-3-0)** [Deployment scenarios](#page-14-0) Deployment scenarios Deployment scenarios Deployment scenarios Deployment operations<br>Deployment Deployment Deployment Scenarios Department Department Department Department Department

## Cluster architecture

- centralised model: one node is designated the master node and controls all other nodes
- a number of daemons running on the nodes, depending on node role:
	- master
	- master candidate
	- regular
- two methods of controlling the cluster: CLI and HTTP

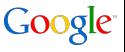

## Regular nodes

- every physical machine runs the *node daemon*
- this daemon talks to the hypervisor, storage, etc.
- receives commands from the master daemon via cluster RPC
- the ganeti watcher should be run from cron on each machine for maintenance
- both the watcher and the node daemon need root privileges

## Master node/master candidates

- one machine is designated as the *master node*
- it runs the *master daemon*, which is used to control the cluster
- also runs the RAPI daemon, which offers a remote, HTTP/REST based API for interacting with the cluster
- the master role can be manually changed to any other machine which has been designated as master candidate
	- if so configured, all master candidates run the *confd daemon*, for fast and scalable querying of the cluster configuration
	- this daemon is required for 'routed' network configurations
- none of these daemons need root-level privileges

[Ganeti overview](#page-3-0) [Deployment scenarios](#page-14-0) [Cluster operations](#page-29-0) Cluster operations Cluster operations Cluster operations Cluster operations Cluster operations Cluster operations Concerned Cluster operations Concerned Concerned Con

## Interacting with the cluster

- two options: command-line and HTTP-based API
- the command line interface is the "main" method
	- can control all aspects of the cluster
	- offers additional "niceties" for working with the cluster
- RAPI is an HTTP/REST based API that offers full control over virtual machine state but only partial over cluster state
	- cannot be used to create/destroy a cluster
	- cannot be used to join a new node to a cluster
	- has a simplistic permission model (not for end-users!)
	- used by web-frontends
- on-going work to bring RAPI to feature-parity with CLI

[Ganeti overview](#page-3-0) [Deployment scenarios](#page-14-0) [Cluster operations](#page-29-0) Cluster operations Cluster operations Cluster operations Cluster operations Cluster operations Cluster operations Concerned Cluster operations Concerned Concerned Con

## Security model

- the *node daemon* is a trusted entity
- the *master daemon* controls the node daemons, but cannot be used for "taking over" nodes (i.e. running arbitrary commands)
	- in case of losing the cluster-internal SSL certificate or subversion of the master daemon, the nodes themselves should still be safe
	- but VMs could be removed, reinstalled, etc.
- the rapi daemon itself controls the master daemon, but cannot control all aspects of cluster state
- ideal goal would be to have Ganeti control VMs, but not have access to their data
	- limit permissions on the node daemon
	- limit instance export destinations

## **Outline**

#### [Ganeti overview](#page-3-0)

[Basics](#page-3-0) [Architecture](#page-8-0)

#### [Deployment scenarios](#page-14-0) [Generic scenarios](#page-14-0)

[Google usage](#page-22-0)

#### [Cluster operations](#page-29-0)

<span id="page-14-0"></span>[Internal operations](#page-29-0) [Google-specific workflows](#page-34-0)

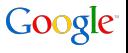

[Ganeti overview](#page-3-0) [Deployment scenarios](#page-14-0) [Cluster operations](#page-29-0) Cluster operations Cluster operations Cluster operations Cluster operations Cluster operations Cluster operations Cluster operations Cluster operations Cluster operat

## Minimal cluster

- can run on a single machine
- and be extended later to many more
- even on a single machine, we still have all daemons
	- except for ganeti-confd, used in big deployments
	- the RAPI daemon is not optional, even though it could be
- file or LVM-based storage
- can fully utilise hardware resources

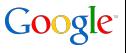

## Minimal redundant cluster

- needs two machines for DRBD or shared storage
- can then live-migrate instances between the nodes
- or manual fail-over after one node has failed
- due to redundancy requirements, not all memory can be used

## Small cluster diagram

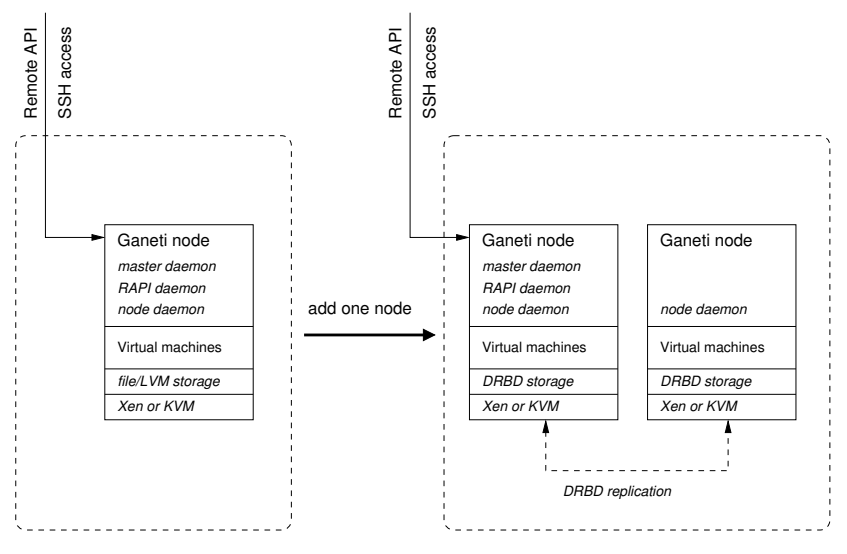

Minimal cluster Minimal redundant cluster

## Large clusters

- current version works up to a few hundred nodes
- there are scalability issues after 100 nodes
	- these do not "break" the cluster, but reduce parallelism or can impede operations in certain failure cases
	- on-going work to improve this
- nodes should be grouped in *node groups* 
	- concept used to limit the scope of cluster-internal locks and increase parallelism
	- for example, make each rack of machines a node group
	- the node group is also the default mobility domain for instances
- efficiency varies, usually around 75-80% of memory
	- the rest of the memory is reserved for redundancy

## Large cluster diagram

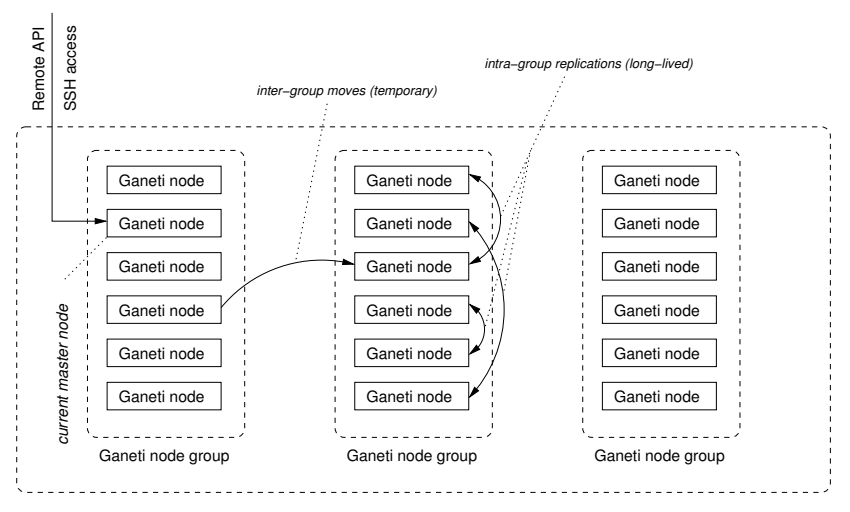

Ganeti DRBD−based cluster

[Ganeti overview](#page-3-0) [Deployment scenarios](#page-14-0) [Cluster operations](#page-29-0) Cluster operations Cluster operations Cluster operations<br>Operations Cluster operations Companions Companions Companions Cluster operations Companions Cluster operatio

## Special configurations

- beside the discussed node roles, nodes have two extra flags:
	- vm-capable
	- master-capable
- these allow "dedicating" nodes to either running VMs or just for controlling the cluster
- since the replication/mobility domain is inside the node group, the master node can be run remotely or as a VM itself

## Regional cluster diagram

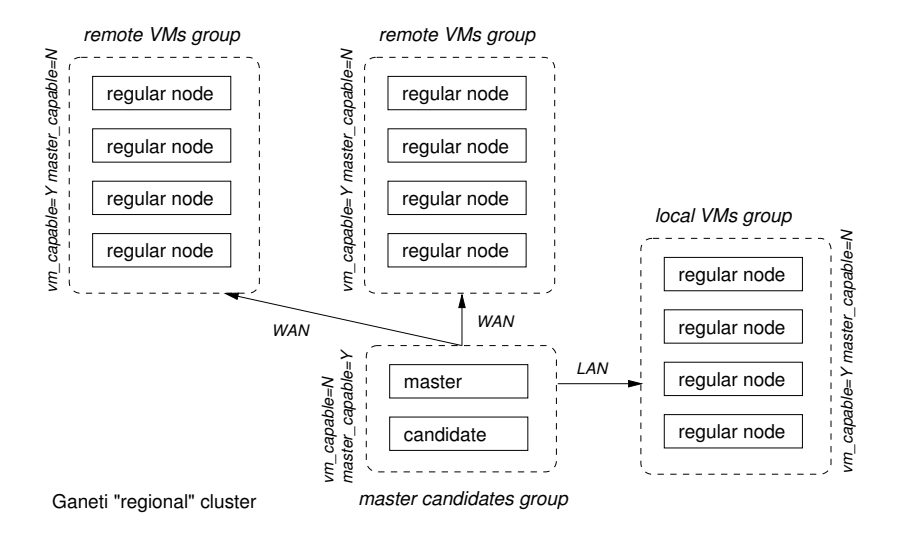

## **Outline**

#### [Ganeti overview](#page-3-0)

[Basics](#page-3-0) [Architecture](#page-8-0)

#### [Deployment scenarios](#page-14-0) [Generic scenarios](#page-14-0) [Google usage](#page-22-0)

#### [Cluster operations](#page-29-0)

<span id="page-22-0"></span>[Internal operations](#page-29-0) [Google-specific workflows](#page-34-0)

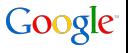

## Google usage

- comprises servers located in offices
	- support local office infrastructure
	- latency-sensitive services (e.g. DNS, caches)
	- (very) small numbers of machines
	- spread across many offices
	- 'small' cluster model
- and servers located in datacenters
	- various purposes
	- just a few datacenters
	- but many machines per datacenter
	- 'large' cluster model

[Ganeti overview](#page-3-0) Depl<mark>oyment scenarios</mark> [Cluster operations](#page-29-0) Cluster operations operations operations operations operations operations operations operations operations operations operations operations operations operations op

## **Technology**

- we virtualise mostly Linux servers
- we deploy Xen...
	- on standard (off-the-shelf) x86 hardware (amd64)
	- on top of a standard Linux distribution (Debian)
	- in paravirtualised mode
- no SAN/NAS: just DRBD & LVM storage
- using both open-source components (Ganeti itself) and internal tools

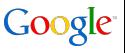

**GOC** 

## Internal components

- Ganeti manages machines in a cluster
- what manages a fleet of clusters?
- this is done via internal software (not open source)
	- both generic:
		- monitoring
		- machine database
	- and specific to Ganeti-in-Google:
		- web interface to the clusters (code name Virgil)
		- cluster-level configuration management (Dradis)
		- machine (repair) workflow manager (Euripides)
	- these are related to hardware work-flows, not virtualisation
- the generic components have open-source alternatives
	- ["Ganeti Web Manager"](http://code.osuosl.org/projects/ganeti-webmgr) is an open source web console
- no known equivalents for Dradis and Euripides
- large deployments will likely need to reimplement them

[Ganeti overview](#page-3-0) [Deployment scenarios](#page-14-0) [Cluster operations](#page-29-0) Cluster operations Cluster operations Cluster operations Cluster operations Cluster operations Cluster operations Concerned Cluster operations Concerned Concerned Con

## Fleet organisation

- clusters are categorised according to customer type
- clusters of the same type and in the same region are split in two "maintenance windows"
	- allow for maintenance work on only half of the clusters in a region
	- compensates for the fact that the cluster is a single point of failure for a given VM
- Virgil talks to all the clusters and provides fleet overview
- such meta-concepts are implemented in Ganeti via cluster tags
- tags are used for other tasks that cannot be expressed natively in Ganeti

## Fleet diagram

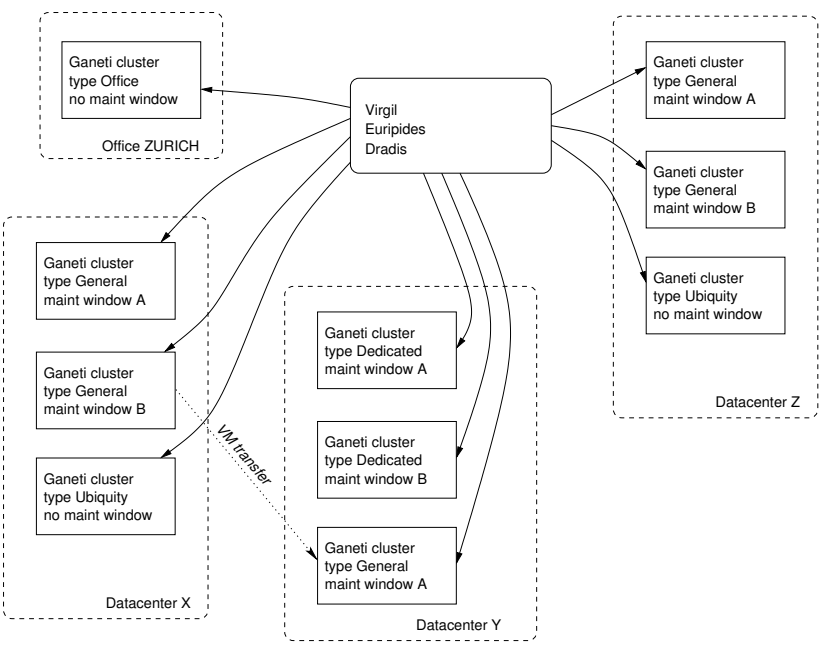

[Ganeti overview](#page-3-0) [Deployment scenarios](#page-14-0) [Cluster operations](#page-29-0) Cluster operations Cluster operations Cluster operations Cluster operations Cluster operations Cluster operations Concerned Cluster operations Concerned Concerned Con

## Other internal tools

- machine history console
	- displays physical machine history
	- ties into monitoring, hardware repairs process, life-cycle, etc.
- rolling-reboot tool
	- allows rebooting an entire cluster without VM impact
	- uses live migration and sequential reboots
- ganeti-capacity: a capacity planning tool
	- computes simulated cluster capacity
	- VM specs versus physical resources, space, power
	- will be open sourced, not related to internal systems
- and many other small tools
	- notification of owners per cluster/physical machine
	- monitoring and resource dashboards
	- etc.

[Ganeti overview](#page-3-0) Control Communications of the [Deployment scenarios](#page-14-0) Communications [Cluster operations](#page-29-0) Cluster operations and Deployment scenarios Cluster operations and Deployment scenarios Communications and Communications

## **Outline**

#### [Ganeti overview](#page-3-0)

[Basics](#page-3-0) [Architecture](#page-8-0)

#### [Deployment scenarios](#page-14-0)

[Generic scenarios](#page-14-0) [Google usage](#page-22-0)

#### [Cluster operations](#page-29-0)

#### [Internal operations](#page-29-0)

<span id="page-29-0"></span>[Google-specific workflows](#page-34-0)

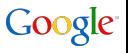

[Ganeti overview](#page-3-0) [Deployment scenarios](#page-14-0) [Cluster operations](#page-29-0) Cluster operations Cluster operations Cluster operations Cluster operations Cluster operations Cluster operations Concerned Cluster operations Concerned Cluster opera

## Internal cluster operations

- htools component shipped with Ganeti can
	- balance the cluster
	- compute cluster capacity
	- compute node evacuation strategy
	- do automatic selection of nodes for VM placement
- plugin versus API
	- node evacuation and instance placement use internal ["IAllocator"](http://docs.ganeti.org/ganeti/current/html/iallocator.html) plugin framework
	- the others are command line tools that talk to Ganeti via its external APIs
- the [documentation](http://docs.ganeti.org/ganeti/master/man/htools.html) explains how to use all of these
- downside: not working yet with the shared storage backends

[Ganeti overview](#page-3-0) [Deployment scenarios](#page-14-0) [Cluster operations](#page-29-0) Cluster operations Cluster operations Cluster operations Cluster operations Cluster operations Cluster operations Cluster operations Concernent Cluster operations Con

## Instance placement

- given a new instance with given memory, disk, CPU size/count, where to place it in the cluster?
- there are both "hard" constraints that limit the placement:
	- instance might not share same node with others
	- some nodes might not be 'open' for allocation
	- some nodes might have exhausted 'soft' resources
- and "cluster metrics" that guide the placement:
	- equalised usage of memory/disk/CPUs
- all of these are condensed into a cluster score
- placement tries to minimise the score

[Ganeti overview](#page-3-0) [Deployment scenarios](#page-14-0) [Cluster operations](#page-29-0) Cluster operations Cluster operations Cluster operations Cluster operations Cluster operations Cluster operations Cluster operations Cluster operations Component Clus

## Node evacuation

- where to relocate instances from a failed node?
- this is similar to "re-allocating" these instances from scratch, as if they weren't already on the cluster
- however, they already exist and were running before the failure
- thus some soft constraints can be violated for this case:
	- we can 'dip' into the memory pool reserved for redundancy
	- we can temporarily oversubscribe other nodes

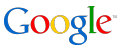

[Ganeti overview](#page-3-0) [Deployment scenarios](#page-14-0) [Cluster operations](#page-29-0) Cluster operations Cluster operations Cluster operations Cluster operations Cluster operations Cluster operations Cluster operations Cluster operations Concerned Clus

## Cluster balancing

- cluster operations can result in nodes having different usage
	- e.g. instance resize/removal, node addition, etc.
- the cluster balancer (hbal) can optimise the cluster layout
	- same base algorithm as describe previously
	- hence "better" means an overall lower cluster score
- it generates (and executes) a set of Ganeti commands
- operation can be tweaked in multiple ways, e.g.:
	- no live migration, or only live migration
	- no changes to some instances
	- stop at a certain score, or after a given number of steps

## **Outline**

#### [Ganeti overview](#page-3-0)

**[Basics](#page-3-0)** [Architecture](#page-8-0)

#### [Deployment scenarios](#page-14-0)

[Generic scenarios](#page-14-0) [Google usage](#page-22-0)

#### [Cluster operations](#page-29-0)

<span id="page-34-0"></span>[Internal operations](#page-29-0) [Google-specific workflows](#page-34-0)

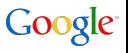

[Ganeti overview](#page-3-0) [Deployment scenarios](#page-14-0) [Cluster operations](#page-29-0) Cluster operations Cluster operations Cluster operations Cluster operations Cluster operations Cluster operations Cluster operations Concernent Cluster operations Con

## VM allocation

- 1. Virgil gets an allocation request (region, cluster type)
- 2. creates machine record (DNS, other systems)
- 3. selects "best" cluster based on VM spec, capacity data
- 4. and tells it to create the VM
- 5. cluster selects best physical machine(s) to host the VM
- 6. VM is created, and OS installation scripts are run
	- install software
	- configure authentication

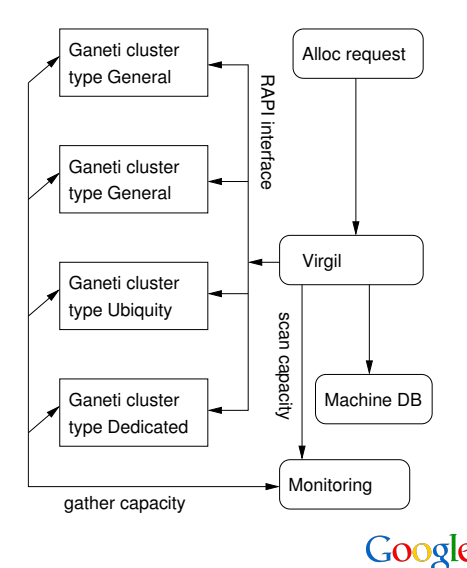

## Handling machine failures

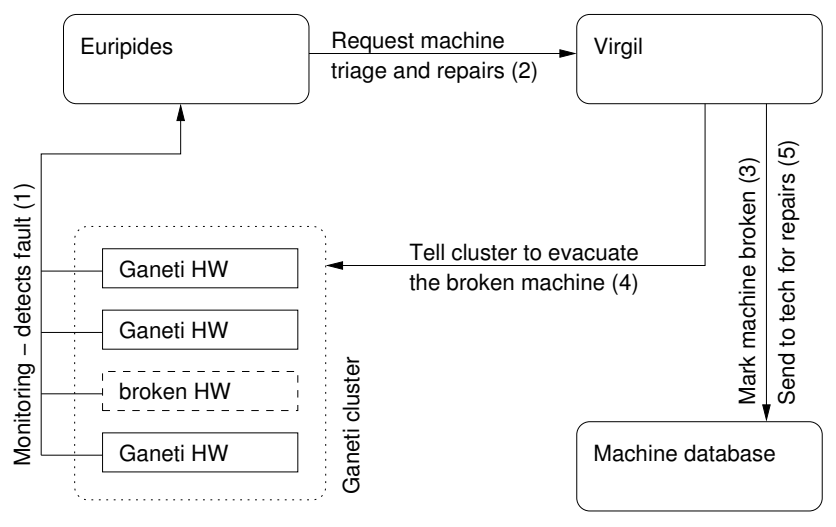

Google

[Ganeti overview](#page-3-0) [Deployment scenarios](#page-14-0) [Cluster operations](#page-29-0) Cluster operations Cluster operations Cluster operations Cluster operations Cluster operations Cluster operations Cluster operations Concerned Cluster operations Conc

## Handling machine failures

- 1. monitoring detects a HW problem (e.g. disk error, memory problem, etc.)
- 2. Euripides (for non-critical problems) tells Virgil a machine needs to be sent to repairs
	- for critical events (machine dead), on-call person is paged, instructs Euripides how to proceed
- 3. Virgil first marks the machine as "not in production"
- 4. then tells the cluster to evacuate the VMs from it
- 5. finally requests repairs by local tech

#### Note

- for "known" errors, the process if fully automated
- otherwise, an "exception" case is created for investigation

## Handling repaired/new machines

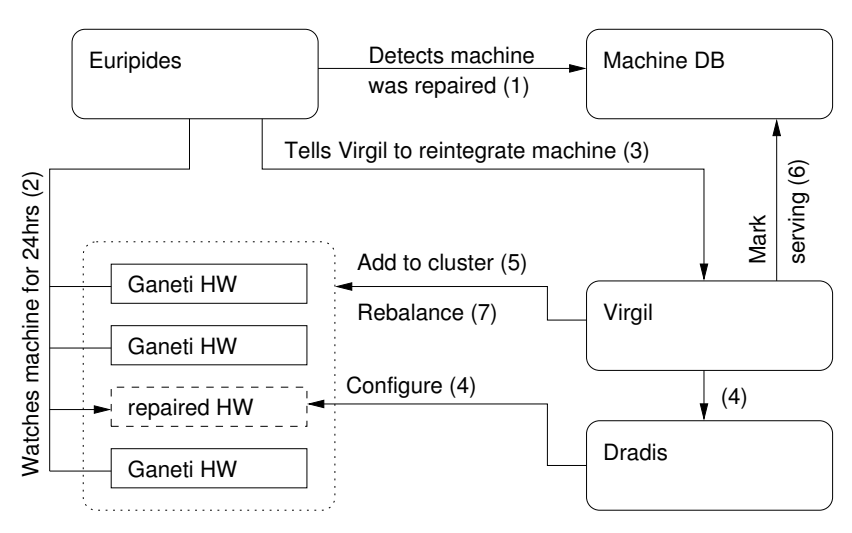

Google

[Ganeti overview](#page-3-0) [Deployment scenarios](#page-14-0) [Cluster operations](#page-29-0) Cluster operations Cluster operations Cluster operations Cluster operations Cluster operations Cluster operations Concerned Cluster operations Concerned Cluster opera

## Handling repaired/new machines

- 1. Euripides detects new or repaired machine in Machine DB
- 2. at first, it's being kept "under watch" for a period of time
- 3. it tells Virgil to integrate new machine
- 4. Virgil calls Dradis to configure the machine appropriately
- 5. Virgil tells the cluster to add the new machine
- 6. finally the new machine is marked as serving
- 7. the cluster will be rebalanced in order to utilise the machine

### Note

• assuming no errors in the OS installation, configuration, etc., the process is fully automated

[Ganeti overview](#page-3-0) [Deployment scenarios](#page-14-0) [Cluster operations](#page-29-0) Cluster operations Cluster operations Cluster operations Cluster operations Control of Deployment scenarios Cluster operations Control operations Control operations C

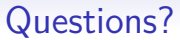

# Thanks!

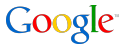

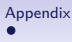

## Links

Ganeti homepage <http://code.google.com/p/ganeti> Code repositories <http://git.ganeti.org/> Documentation <http://docs.ganeti.org/ganeti/current/html/> Ganeti Web Manager <http://code.osuosl.org/projects/ganeti-webmgr> Image-based OS template <http://code.osuosl.org/projects/ganeti-image>

<span id="page-41-0"></span>Presentation on virtual workstations [http://neatx.googlecode.com/files/](http://neatx.googlecode.com/files/herding-virtual-workstations-fisl-2009.pdf) [herding-virtual-workstations-fisl-2009.pdf](http://neatx.googlecode.com/files/herding-virtual-workstations-fisl-2009.pdf)

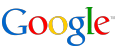